# R Packages for Research Synthesis and Meta-Analysis

Evidence Synthesis Hackathon Canberra, Australia April 8-10, 2019

Wolfgang Viechtbauer Maastricht University 2019-04-08

# Quick Introduction

- born and raised in Germany
- moved to United States when I was 16
- $\cdot\,$  1998-2004: PhD at the University of Illinois, Urbana-Champaign
- $\cdot\,$  dissertation research on statistical methods for meta-analysis
- $\cdot\,$  at the time, the meta-analytic landscape in R looked like this ...

 Meta-Analytic Landscape in R (-1998)
 Early Developments

 1996: earliest references I could find to RevMan (not R)
 1997: MetaWin (version 1) released (also not R)
 1998: Comprehensive Meta-Analysis released (still no R)
 1999: rmeta package, but no 'meta-regression' capabilities
 -2000: wrote function for fitting random/mixed-effects models
 -2005: put function on my personal website
 -2005: meta package (still no meta-regression)
 2006-2009: a few other packages
 2009: published metafor package
 2009-2019: lots of new packages (current count: 102)
 based on CRAN Task View on Meta-Analysis:
 https://cran.r-project.org/view=MetaAnalysis

#### **CRAN Task View: Meta-Analysis**

CRAN Task View: Meta-Analysis

| Maintainer: Michael Dewey                  |                |
|--------------------------------------------|----------------|
| Contact: lists at dewey.myzen.co.uk        |                |
| Version: 2019-01-26                        |                |
| URL: https://CRAN.R-project.org/view=MetaA | <u>nalysis</u> |

This task view covers packages which include facilities for meta-analysis of summary statistics from primary studies. The task view does not consider the meta-analysis of individual participant data (IPD) which can be handled by any of the standard linear modelling functions but does include some packages which offer special facilities for IPD.

The standard meta-analysis model is a form of weighted least squares and so any of the wide range of R packages providing weighted least squares would in principle be able to fit the model. The advantage of using a specialised package is that (a) it takes care of the small tweaks necessary (b) it provides a range of ancillary functions for displaying and investigating the model. Where the model is referred to below it is this model which is meant.

Where summary statistics are not available a meta-analysis of significance levels is possible. This is not completely unconnected with the problem of adjustment for multiple comparisons but the packages below which offer this, chiefly in the context of genetic data, also offer additional functionality.

### First Releases of Meta-Analysis Packages

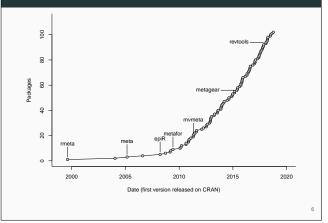

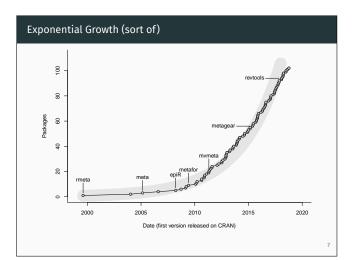

# Meta-Analytic Landscape Now

- have lots of good packages for meta-analysis
- $\cdot$  and packages that support the entire systematic review workflow
- · but very little integration and no standards
- metaverse to the rescue?
- tutorials that show how packages fit together?

## My Plans

9

11

- keep expanding on the capabilities of metafor
  - add 'selection models' to rma.uni() (and rma.mv()?)
    - allow fitting rma.uni() models using fully Bayesian methods

10

12

- allow models with 'random slopes' in rma.mv()
- make reporter() work with meta-regression models
- ...
- a meta-analysis data package (metadat) in progress!

## The reporter() Function

- automatically generates a report based on 'rma.uni' objects
- $\cdot\,$  describes the statistical methods used
- $\cdot$  gives a natural language summary of the results
- includes a forest and a funnel plot
- gives references for all methods used
- output can be html, pdf, or docx

#### Quick Demo: The Usual Workflow

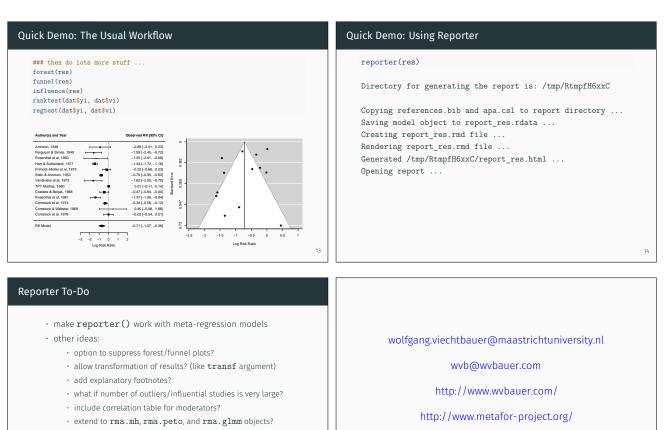

15

@wviechtb

16

- more customization? (group names, outcome name, ...)
- ...